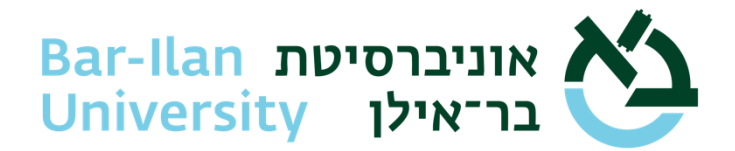

## המידע שלהלן מיועד **למתקבלים** בלבד

המידע מנוסח בלשון זכר, ומיועד למועמדים ולמועמדות.

**שלום,** 

**אנו מברכים אותך על קבלתך ללימודים באוניברסיטת בר אילן ומאחלים לך בהצלחה בדרכך החדשה.**  לסמן ביומנים - מועד פתיחת שנת הלימודים - יום ד, ג' חשוון תשפ"ד, .18.10.2023

**יש כמה פעולות שצריך לבצע, כדי להתחיל את הלימודים ולממש את כל הזכויות המגיעות לך:**

- .1 **לשלם את מקדמה** באמצעות מערכת מידע אישי לסטודנט [Bar-In](https://inbar.biu.ac.il/Live/Login.aspx).
- .2 **להירשם לקורסים** באמצעות [מערכת](https://inbar.biu.ac.il/Live/Login.aspx) Bar-In, אינ-בר, במועדים שייקבעו לכך. פרטים והסברים בנושא סדרי הרישום לקורסים, כולל תקנון שכר לימוד ומידע נוסף מופיעים בחוברת הוראות להרשמה המצויה באתר האוניברסיטה. זימון, כולל המועד שנקבע לך לרישום לקורסים, יישלח במייל.
	- .3 **א. להגיע לסף הנדרש בחובת רמת אנגלית.** את המידע על רמת האנגלית שנקבעה לך ניתן לראות באמצעות [מערכת](https://eur02.safelinks.protection.outlook.com/?url=https%3A%2F%2Finbar.biu.ac.il%2FLive%2FLogin.aspx&data=04%7C01%7Cnarkis.burla%40biu.ac.il%7C59adf6f26e3b40f9e0c508da0a623cb2%7C61234e145b874b67ac198feaa8ba8f12%7C1%7C0%7C637833714283727474%7CUnknown%7CTWFpbGZsb3d8eyJWIjoiMC4wLjAwMDAiLCJQIjoiV2luMzIiLCJBTiI6Ik1haWwiLCJXVCI6Mn0%3D%7C3000&sdata=QRsRnjKH8x27J6YntFQrsdiH6dLzvQDzuHS33Lpynkc%3D&reserved=0) Bar-In, יש להיכנס לתפריט למועמד< פרטי מועמד. **את החובות ברמת אנגלית יש לסיים עד סוף שנה ב'. [לחץ כאן](https://eur02.safelinks.protection.outlook.com/?url=https%3A%2F%2Fefl.biu.ac.il%2Fnode%2F30&data=04%7C01%7Cnarkis.burla%40biu.ac.il%7C59adf6f26e3b40f9e0c508da0a623cb2%7C61234e145b874b67ac198feaa8ba8f12%7C1%7C0%7C637833714283727474%7CUnknown%7CTWFpbGZsb3d8eyJWIjoiMC4wLjAwMDAiLCJQIjoiV2luMzIiLCJBTiI6Ik1haWwiLCJXVCI6Mn0%3D%7C3000&sdata=zp4JXjChpSIO5axidgrr%2BglFgG4iYwZPyeI%2Fc0S%2Fmc0%3D&reserved=0)** למידע על הרמות באנגלית והתקנון. **ב. לחובת רישום לקורסים באנגלית במהלך התואר [לחץ כאן .](https://stuad.biu.ac.il/node/101)**
- .4 **להגיע לרמת פטור בהבעה עברית עד סוף שנה א'.** את המידע האישי בעניין הבעה עברית ניתן לראות באמצעות מערכת [Bar-In](https://inbar.biu.ac.il/Live/Login.aspx): יש להיכנס לתפריט למועמד < פרטי מועמד. בפרטים מצוין אם המועמד פטור מהבעה עברית או חייב בקורס לדוברי עברית כשפה ראשונה או כשפה שנייה. לתקנון היחידה להבעה אקדמית ואולפן [לחץ כאן.](https://hebrew.biu.ac.il/files/hebrew/shared/tqnvn_hykhydh_lhbh_qdmyt_vvlpn_-_tshpg.pdf)
	- .5 **להשלים חובת לימודי יסוד ביהדות באמצעות האפשרויות הבאות:**
	- א. ביה"ס ללימודי יסוד ביהדות להנחיות, דרישות ופירוט לגבי לימודי יסוד ביהדו[ת לחץ](http://yesod.biu.ac.il/node/30) כאן.
	- ב. מדרשה/בית מדרש תוכניות ייחודיות לדתיים ולשאינם דתיים, מלגות ופרטי הרשמ[ה באתר המדרשה](https://eur02.safelinks.protection.outlook.com/?url=https%3A%2F%2Fmidrasha.biu.ac.il%2F&data=05%7C01%7Cnarkis.burla%40biu.ac.il%7C82bc2619df67467d3fc708da8b18fbc0%7C61234e145b874b67ac198feaa8ba8f12%7C1%7C0%7C637975236657148857%7CUnknown%7CTWFpbGZsb3d8eyJWIjoiMC4wLjAwMDAiLCJQIjoiV2luMzIiLCJBTiI6Ik1haWwiLCJXVCI6Mn0%3D%7C3000%7C%7C%7C&sdata=l50jm5kODYIU00NAnT3%2FUnahOKURO3Bi0wR7o1xivRM%3D&reserved=0) או [בית המדרש.](http://www.mgl.org.il/)
	- .6 **לעבור הדרכה לגבי החוק למניעת הטרדה מינית** במהלך שנת הלימודים הראשונה באוניברסיטה. תתקיים בחינה בלומדה לגבי הכללים.
	- .7 **לעקוב אחר פרסומי האוניברסיטה והמיילים הנשלחים.** מעבר לפרסומים השונים בנושאים כלליים, אנחנו נשלח לך מיילים מהמחלקות השונות בנוגע לנושאים אישיים וחשובים, לכתובת המייל שמסרת בעת הרשמתך. אם החלפת מאז כתובת מייל או שברצונך לוודא שהכתובת שמסרת לנכונה, אפשר להיכנס [למערכת](https://inbar.biu.ac.il/Live/Login.aspx) Bar-In > הפרטים שלי < עדכון פרטים.

**מדור מלגות:** באפשרותך להגיש מועמדות למלגה דרך מדור מלגות. פרטים נוספים [באתר מדור מלגות.](https://eur02.safelinks.protection.outlook.com/?url=https%3A%2F%2Facad-sec.biu.ac.il%2FMeidaClali&data=05%7C01%7Cnarkis.burla%40biu.ac.il%7C55e95d6d9a3f472bcea808dacc8e5a79%7C61234e145b874b67ac198feaa8ba8f12%7C1%7C0%7C638047209012774521%7CUnknown%7CTWFpbGZsb3d8eyJWIjoiMC4wLjAwMDAiLCJQIjoiV2luMzIiLCJBTiI6Ik1haWwiLCJXVCI6Mn0%3D%7C3000%7C%7C%7C&sdata=wnEs0TDgIhQvmuoDhh%2FSGXoXMEZXCIKS8LQqX1kLh1A%3D&reserved=0)

**בחירת מסלול לימודים:** מתוך רשימת המסלולים שהתקבלת אליהם ייבחר מסלול הלימוד בעדיפות הגבוהה יותר. המסלול יופיע באינבר << מידע למועמד << הרשמה וקבלה << תחת הכותרת: מסלולי לימוד. אם ברצונך לשנות את מסלול הלימוד הנבחר לאחת מהעדיפויות שהתקבלת, יש לבקש זאת באמצעות <u>טופס פניה</u>.

**סטודנטים עם מוגבלות ו/או לקות למידה** יכולים לפנות למדור תמיכה והנגשה לסטודנט בכתובת הדוא"ל: [@student.negishut](mailto:negishut.student@%20biu.ac.il) [il.ac.biu](mailto:negishut.student@%20biu.ac.il) בנושאים כגון: התאמות בלימודים, שיבוץ קורסים בכיתות לימוד נגישות, ייעוץ, תמיכה לימודית, הכוונה, והסדרי חניה לבעלי תו חניה נכה.

**אם ברצונך לבטל את הרשמתך או להפסיק את הלימודים,** ניתן לקרוא על התהליך ב"הרשמה וקבלה"<"שכר לימוד"<" הפסקת לימודים" [שבאתר האוניברסיטה.](https://www.biu.ac.il/registration-and-admission/tuition/termination-of-study)

> **באיחולי הצלחה ובתקווה לפגוש אותך בקמפוס בר אילן. מדור קבלת תלמידים.**

**אוניברסיטת בר - אילן )ע"ר(** | רמת גן, מיקוד 5290002 | ישראל **Bar-Ilan University (RA)** | Ramat-Gan, 5290002 | Israel